# **QGIS Application - Bug report #11946**

**Regression - Style - Categories not working for the columns that come from a Join Layer** *2015-01-04 12:51 PM - baditaflorin -*

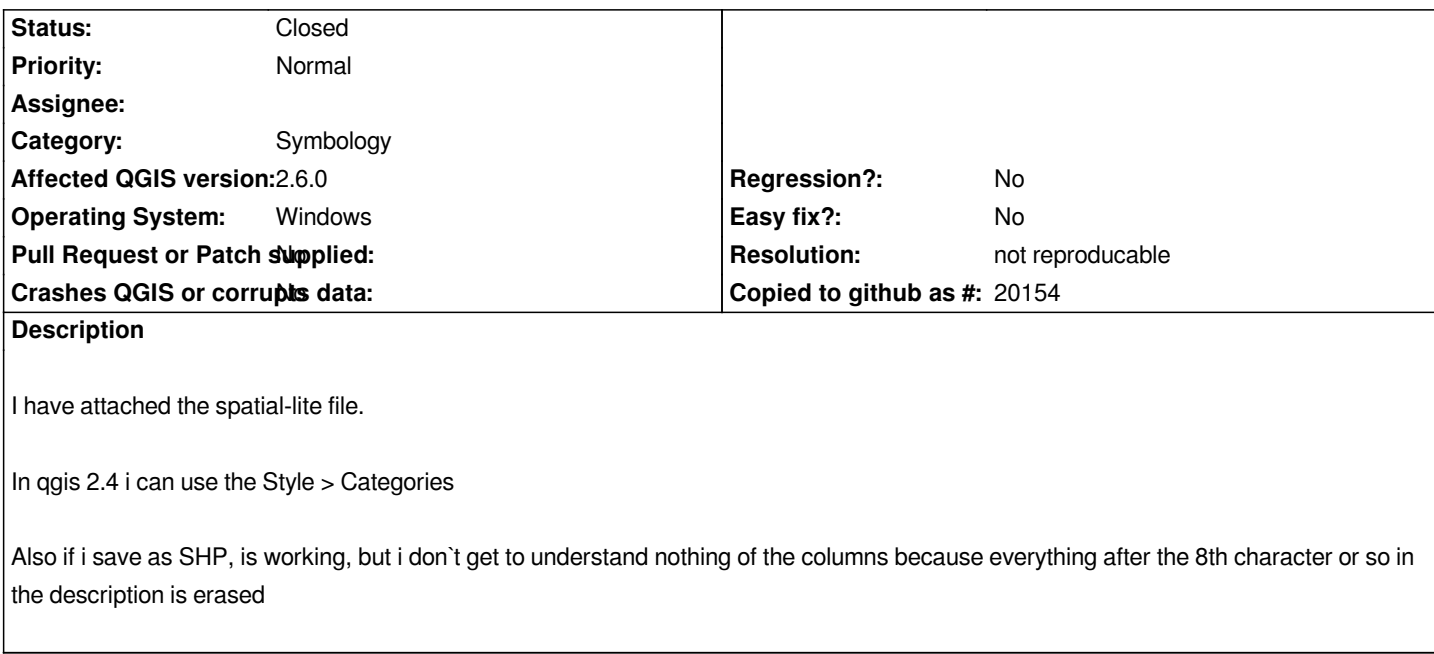

#### **History**

### **#1 - 2016-01-18 05:37 AM - Alexander Bruy**

*- Status changed from Open to Feedback*

*Can you provide more details? From your description I understand that everything works fine, but column names was truncated in exported file. How this related to ticket title where you refer to rendering issues with categorized renderer?*

#### **#2 - 2016-05-23 08:20 AM - Giovanni Manghi**

*- Resolution set to not reproducable*

*- Status changed from Feedback to Closed*

*closing for lack of feedback , please reopen if necessary.*

## **Files**

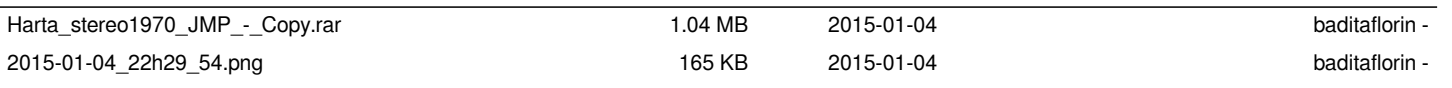